Doc No. :PT-HMOC-OPS-FOP-6001-OPS-OAH Fop Issue : 3.0<br>
Issue Date: 3.0<br>
13/04/10 Issue Date:

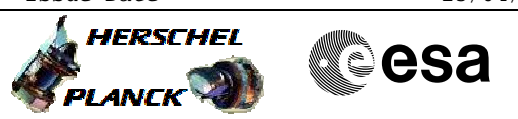

# **Procedure Summary**

### **Objectives**

To adjust the status of EAT MOT and HLt table to the CDMS OBSW

4.0

**Summary of Constraints**

OBSW 4.0 running

#### **Spacecraft Configuration**

**Start of Procedure**

MOT EAT HLT for CDMS OBSW 3.10

**End of Procedure**

MOT EAT HLT for CDMS OBSW 4.0

#### **Reference File(s)**

**Input Command Sequences**

**Output Command Sequences** HRDSW40

**Referenced Displays**

**ANDs GRDs SLDs** ZAZAC999

## **Configuration Control Information**

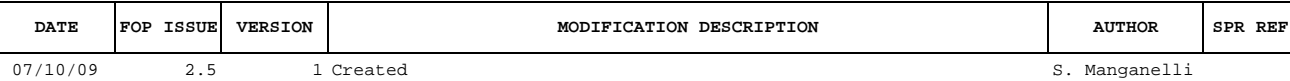

Doc No. : PT-HMOC-OPS-FOP-6001-OPS-OAH<br>Fop Issue : 3.0 Fop Issue : 3.0<br>
Issue Date: 3.0<br>
13/04/10 Issue Date:

 MOT EAT HLT cleanup after restart with OBSW 4\_0 File: H\_CRP\_DHS\_SW40.xls Author: S. Manganelli

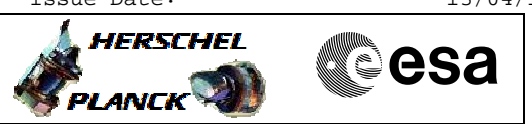

**Procedure Flowchart Overview**

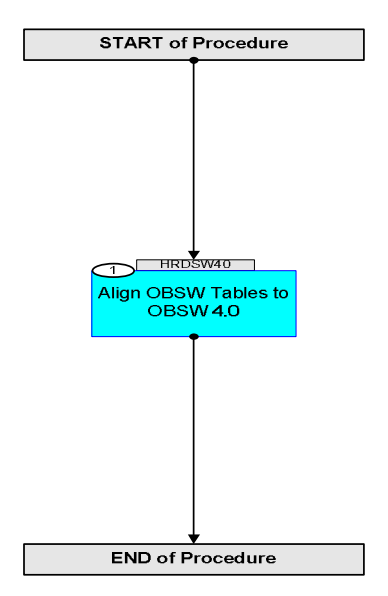

 MOT EAT HLT cleanup after restart with OBSW 4\_0 File: H\_CRP\_DHS\_SW40.xls Author: S. Manganelli

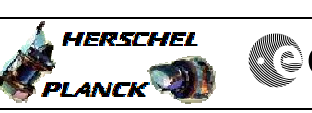

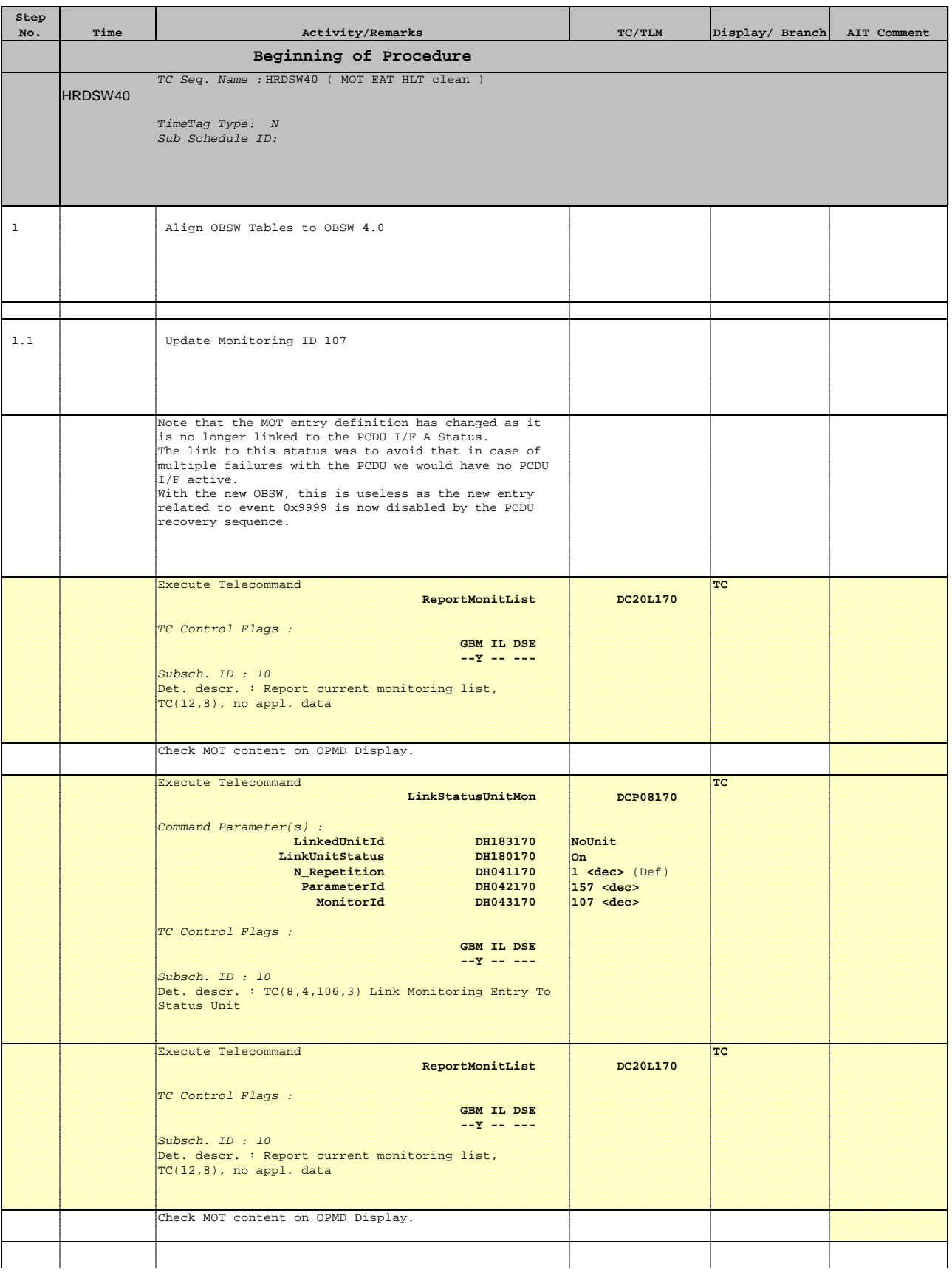

 MOT EAT HLT cleanup after restart with OBSW 4\_0 File: H\_CRP\_DHS\_SW40.xls Author: S. Manganelli

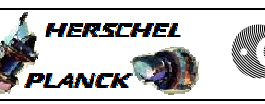

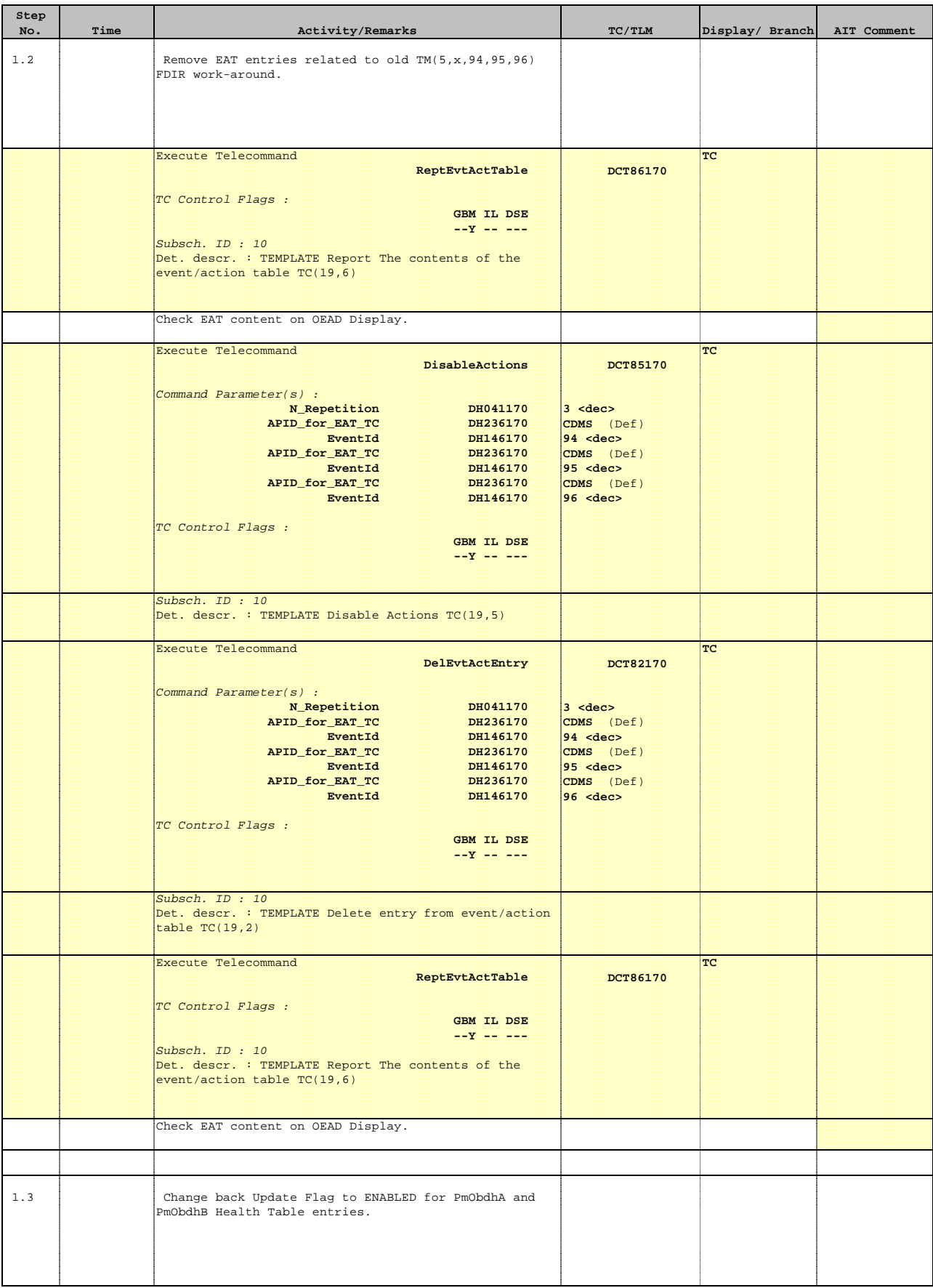

 MOT EAT HLT cleanup after restart with OBSW 4\_0 File: H\_CRP\_DHS\_SW40.xls Author: S. Manganelli

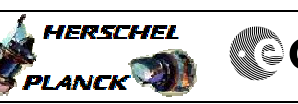

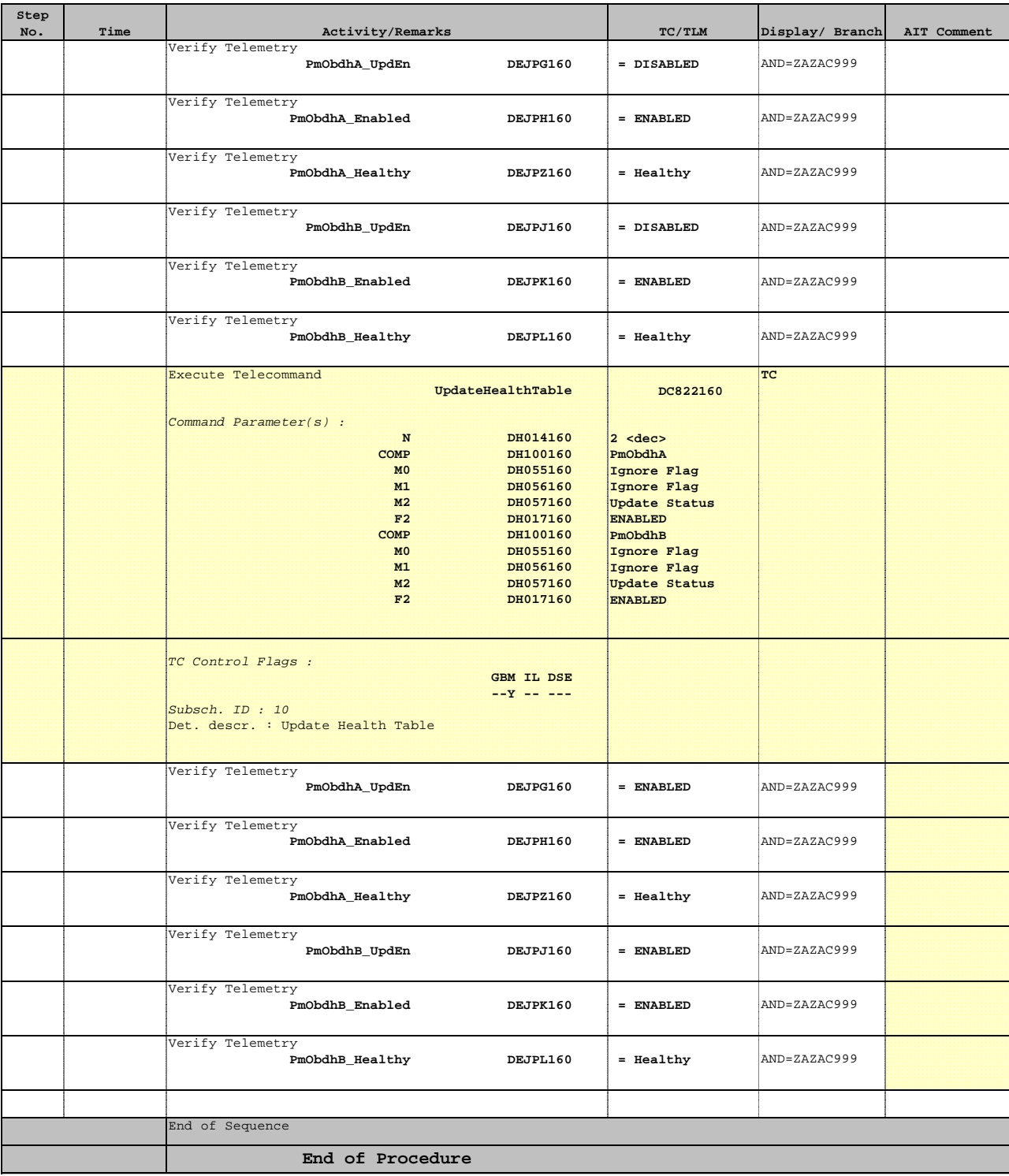